## **TTM-000**

Manual de programare

REGULATORUL TTM-000 CORESPUNDE NORMELOR PENTRU CARE A FOST PROIECTAT SI COMERCIALIZAT, CONFORM STANDARDELOR EN61010-1, EN50081-2, EN50082-2, UL3121-1 . INSTALAREA SI EXPLOATAREA SE FAC NUMAI DE CATRE PERSONAL AUTORIZAT CONFORM SCHEMEI DE PE APARAT SI NUMAI DUPA CITIREA CU ATENTIE A ACESTOR INSTRUCTIUNI. UTILIZATORUL ARE OBLIGATIA DE A RESPECTA REGULILE EMC LA MONTAREA SI EXLPOATAREA APARATULUI . DEFECTAREA APARATULUI SAU A INSTALATIEI POATE DUCE LA SITUATII PERICULOASE PENTRU OAMENI , ANIMALE SAU OBIECTE.

## Pentru reglarea temperaturii apasati tastele pana obtineti temperatura dorita ▲ ▼

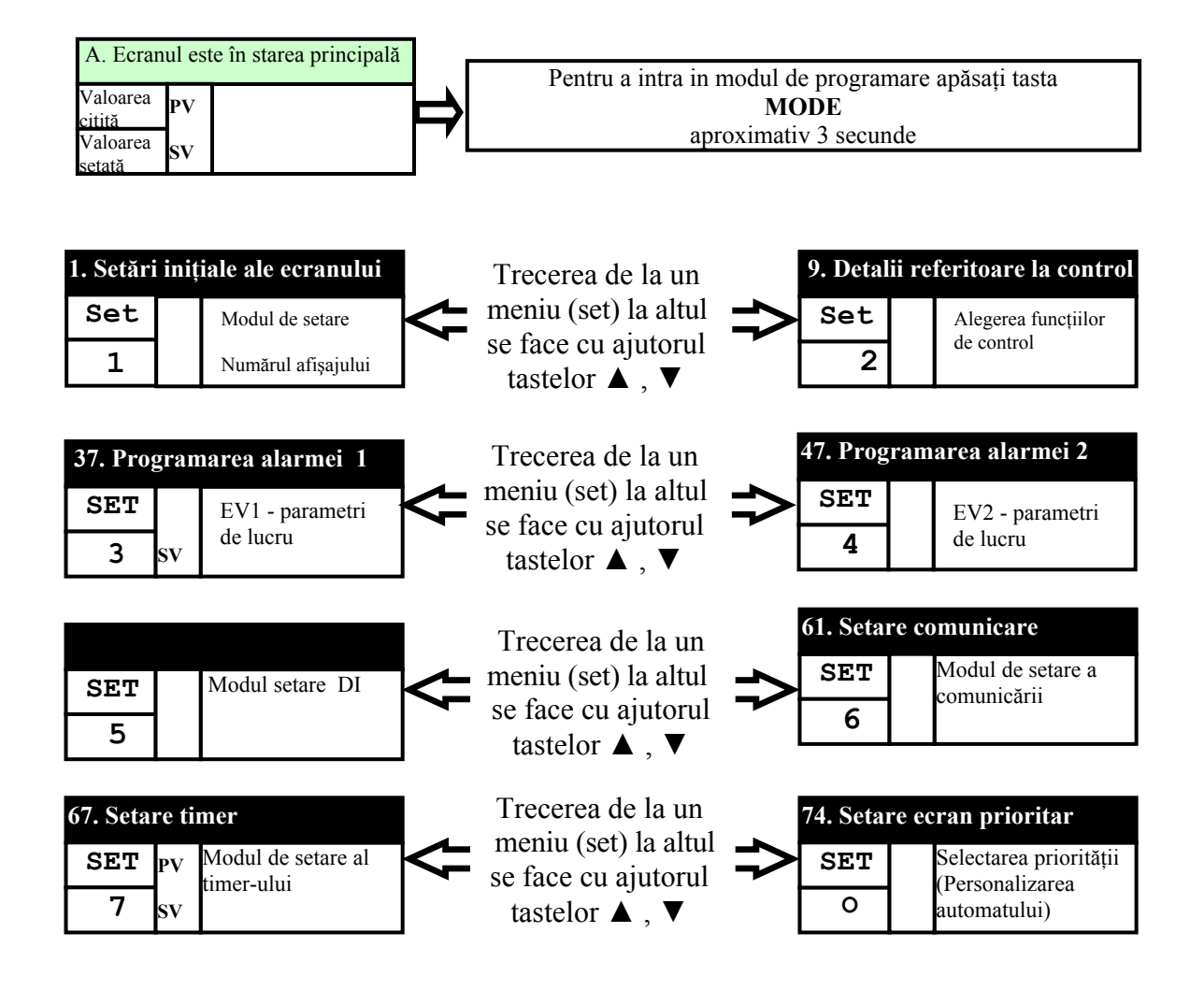

## **Setarea 1.Setări iniţiale**

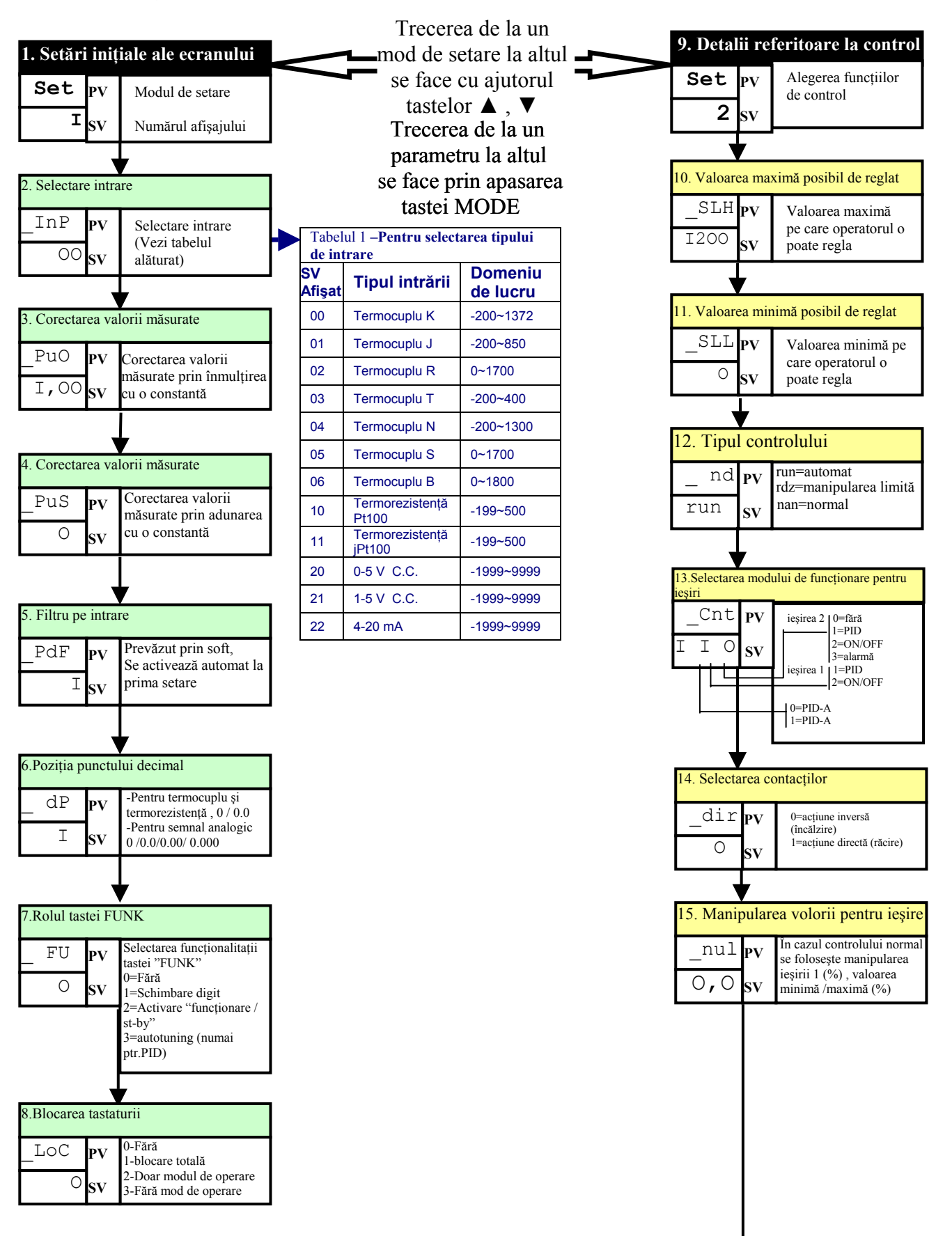

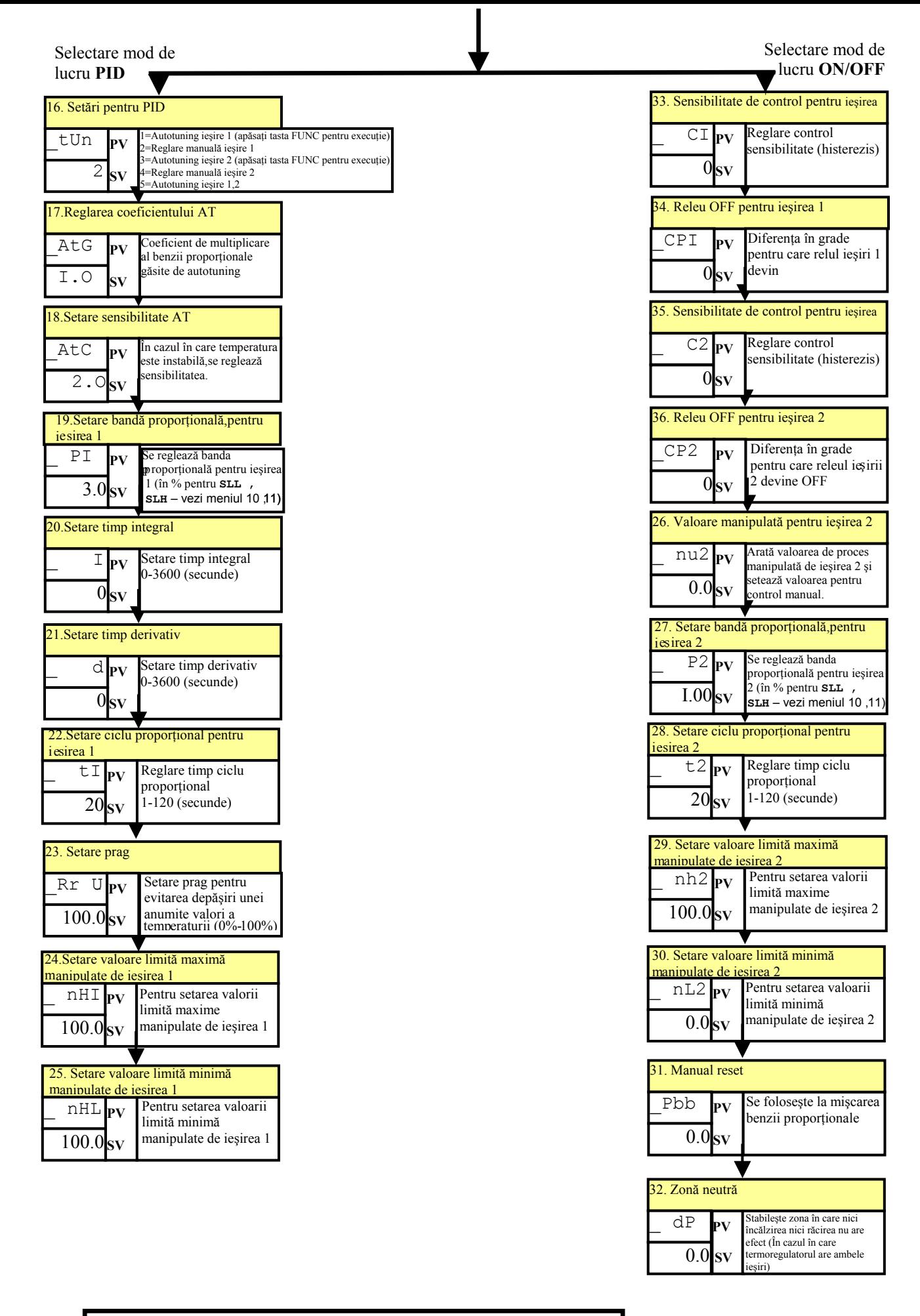

O parte dintre acesti parametrii , nu vor putea fi vizualizati, deoarece termoregulatorul îi selecteaza numai pe aceia de care are nevoie , corespunzator modului de lucru ales.

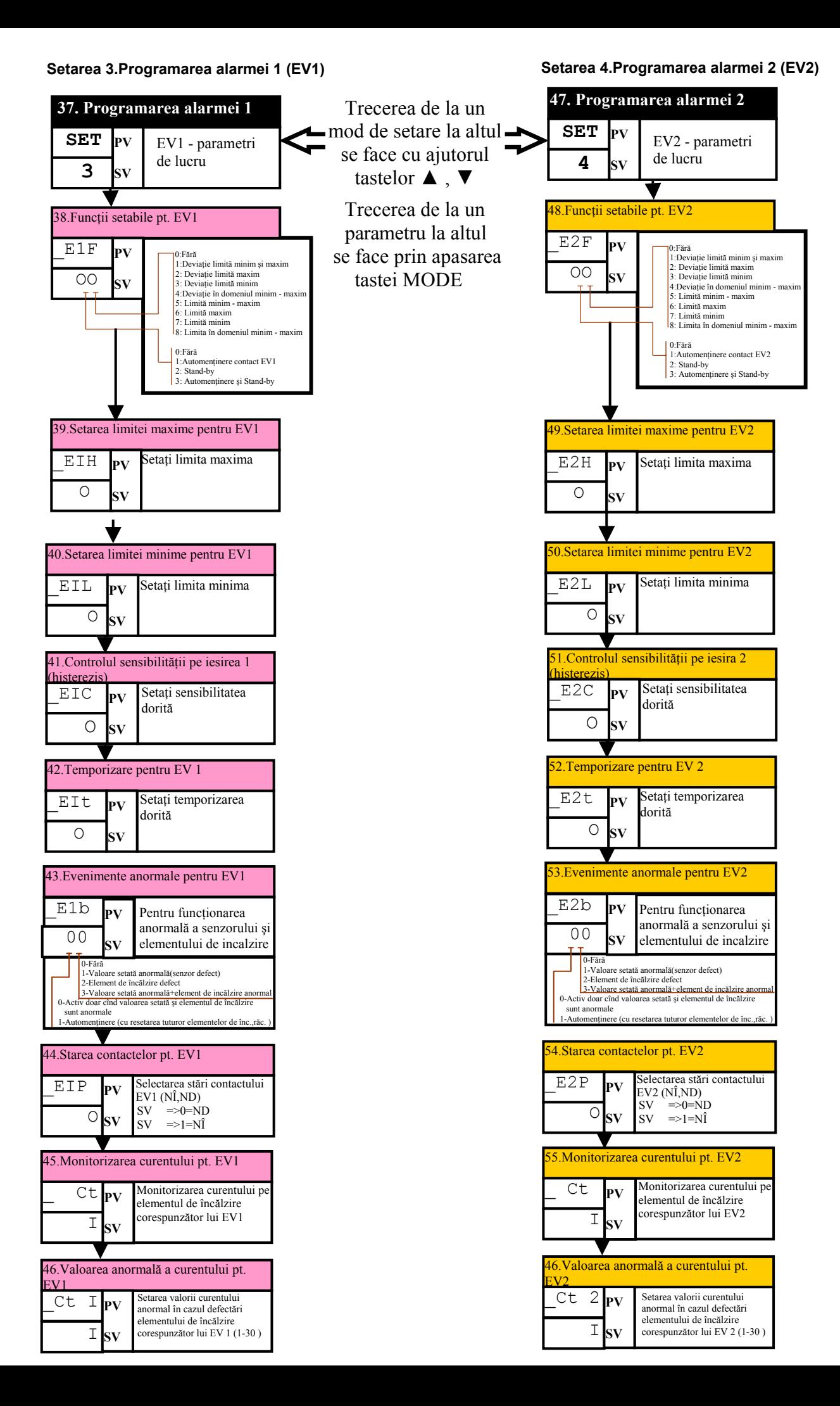

## **Setarea 5. Intrarea digitală**

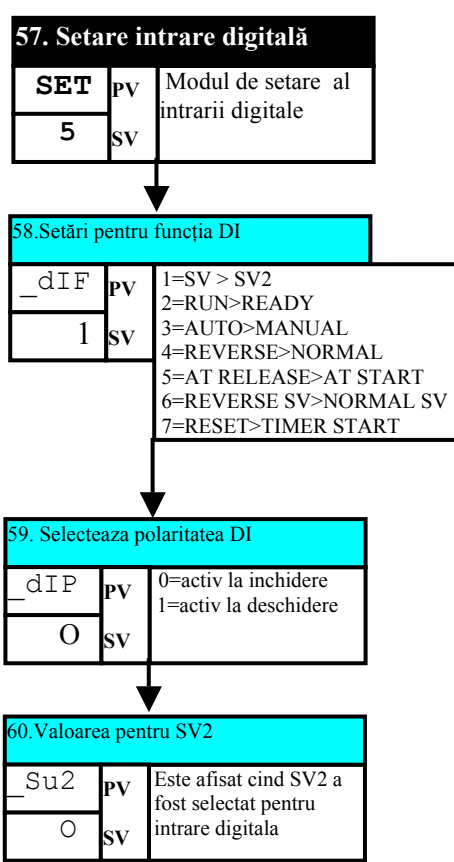

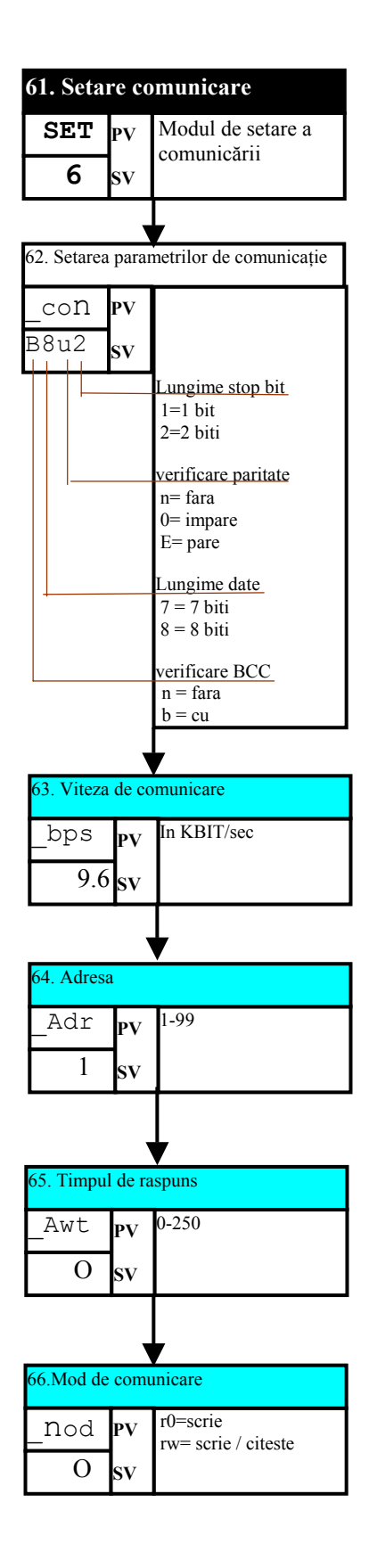